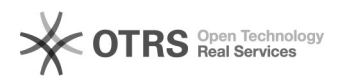

## Aluno: Assinatura de documentos no SIARE com Assin@UFSC (TCE, Termo Aditivo, RAENO, Rescisão)

29/04/2024 18:36:12

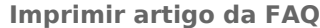

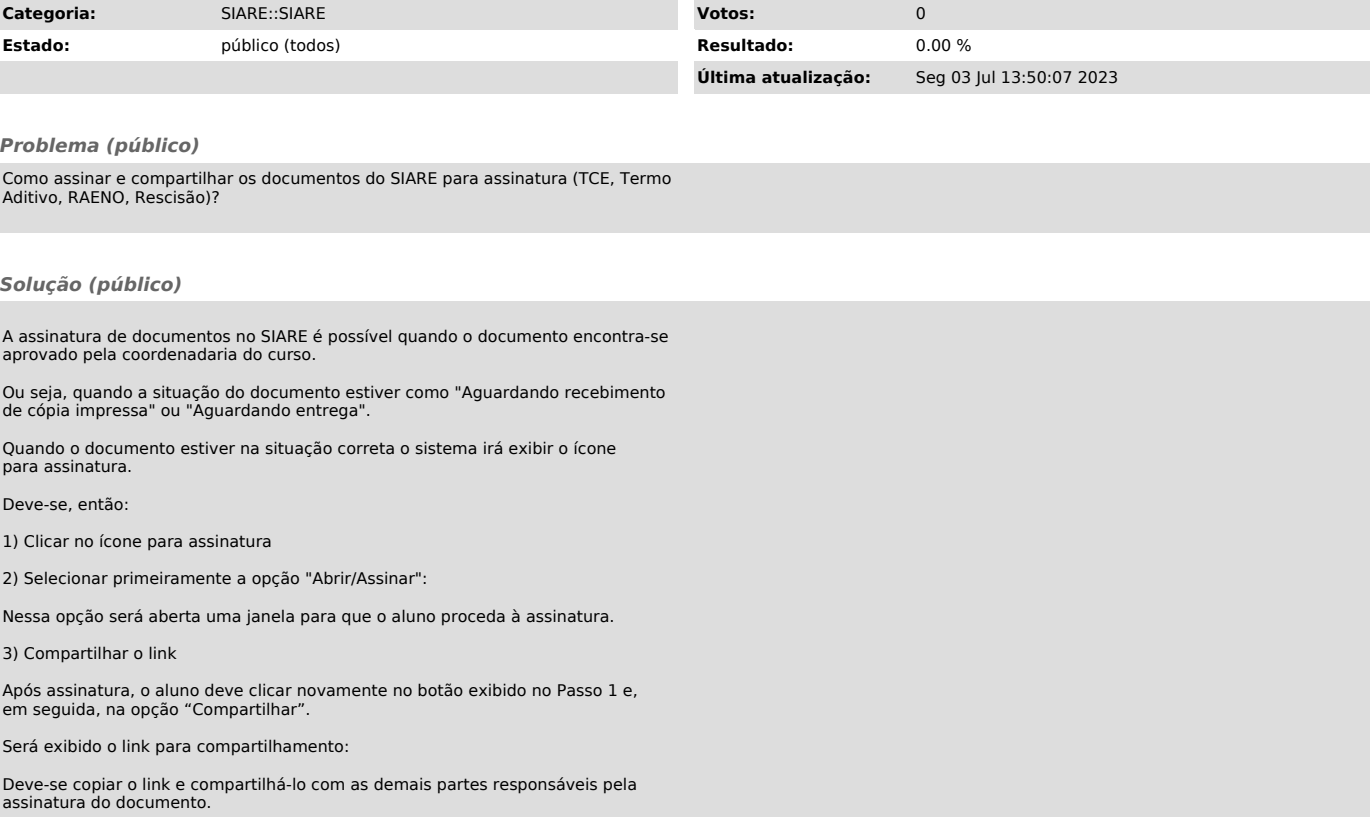